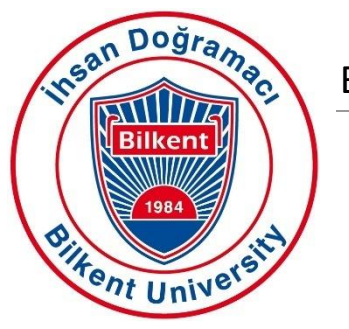

Department of Computer Engineering

Bilkent University

# **Senior Design Project**

**TechRank** 

## Project Final Report

Serhat Hakkı Akdağ, Alperen Ustaömer, Mehmet Oğuz Göçmen, İlhami Kayacan Kaya, Pelin Günay

Supervisor: Çiğdem Gündüz Demir Jury Members: Mustafa Özdal and Selim Aksoy

Final Report May 9, 2018

This report is submitted to the Department of Computer Engineering of Bilkent University inpartial fulfillment of the requirements of the Senior Design Project course CS491/2.

## **Table of Contents**

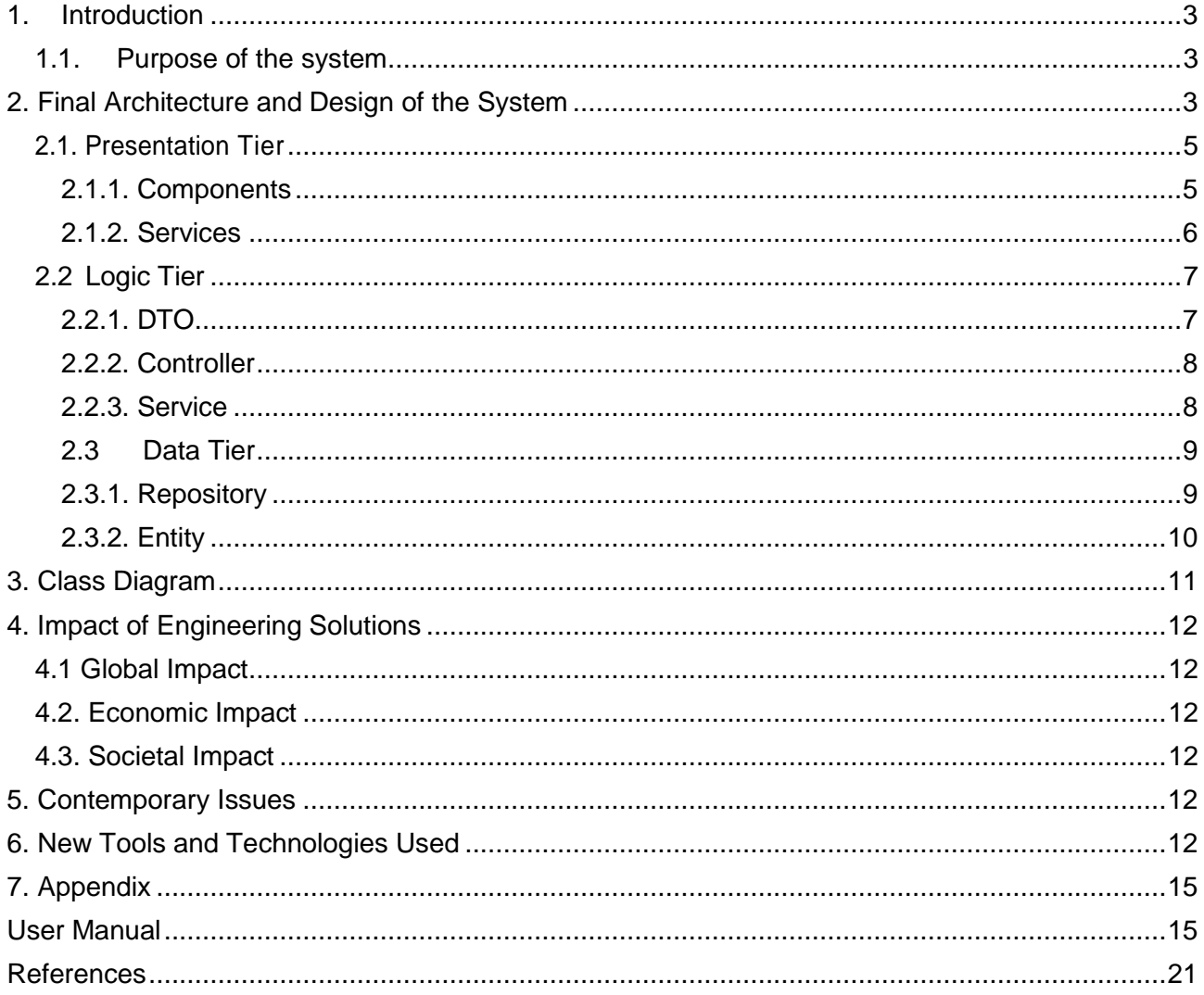

## <span id="page-2-0"></span>**1. Introduction**

Online shopping is one of the rapidly growing trends in the last decade. People think that doing shopping with using websites or shopping apps is easier and less time consuming than doing shopping in the stores. Because, they can search the products they want to buy by using search bar without losing time while finding the products in the store. Customers are surfing on ecommerce websites not only for buying the products online but also, even when people are buying things from stores, they are checking out reviews and comments of products online. In any case, checking out reviews is quite common nowadays, as it is hugely beneficial. However, people do not want to read hundreds of comments due to timing constraints. In addition, it is not always easy to understand general consensus on comments because there are inconsistencies among comments. Because of that, seeing the products' rates that are constituted by analyzing all comments is beneficial for the user. By observing rates about the products, customers can easily decide which product is worth buying. When we consider the common usage of online shopping, we decided to develop a web application in order to help people to decide and find out which technological product is beneficial and necessary for them by analyzing user comments from trusted e-commerce websites and by rating and ranking them into some related categories. Our application will analyze all comments scattered on web, then it will rank the devices on the same category using criteria. TechRank will also decide on overall rating for the device and overall rating for the producer company of the device

## <span id="page-2-1"></span>**1.1. Purpose of the system**

The purpose of this Project is to save people's time to read comments of product in the ecommerce shopping website and provide general view of customer satisfaction. Lots of people that are using e-commerce website faced with this problem. Our project helps people to decide and find out which technological product is beneficial and necessary for them by analyzing user comments from trusted e-commerce websites and by rating and ranking them into some related categories. Our application will analyze all comments scattered on web, then it will rank the devices on the same category using criteria. TechRank will also decide on overall rating for the device and overall rating for the producer company of the device.

## <span id="page-2-2"></span> **2. Final Architecture and Design of the System**

For TechRank, three-tier design pattern is chosen. The main working principle of the system of application is based on client-system. In this system a client side send a request by interacting with the interface, then server side responds this request according to desired data by request. The

main reason why three tier architecture is selected since, it supports the workflow in the clientserver system while separating server side from the client side by limiting direct interactions between end user and database. Briefly three tier design is the only design pattern that provide sufficient features to system of TechRank. As it can be understood from its name, design choice of TechRank separates and classifies all of the system into 3 main components. Which are:

- **Presentation Tier**
- **Logic Tier**
- Data Tier

Each of these tiers has their own qualities and missions inside the system composition. The presentation layer is responsible for providing Graphical User Interface to the clients and listening any action that client is performing on this interface.This tier is also responsible for making REST calls according to the user actions on the front-end and sending HTTP commands to the related endpoint of the server by means of using request-related controller and service modules that define the request endpoints. Logic tier is responsible for listening for any action on the server by the use of predetermined endpoints. Controllers and services found in this subsystem are responsible for handling the logic behind the REST calls (such as converting RequestDTO's to Entity classes, navigating requests to related controllers and services in order to communicate with the database). Data tier is responsible for communicating with database and retrieving data required for logic tier to process and return back to the presentation tier. In this process, data tier uses repositories which communicate with databases using the request-related entities.

## <span id="page-4-0"></span>**2.1. Presentation Tier**

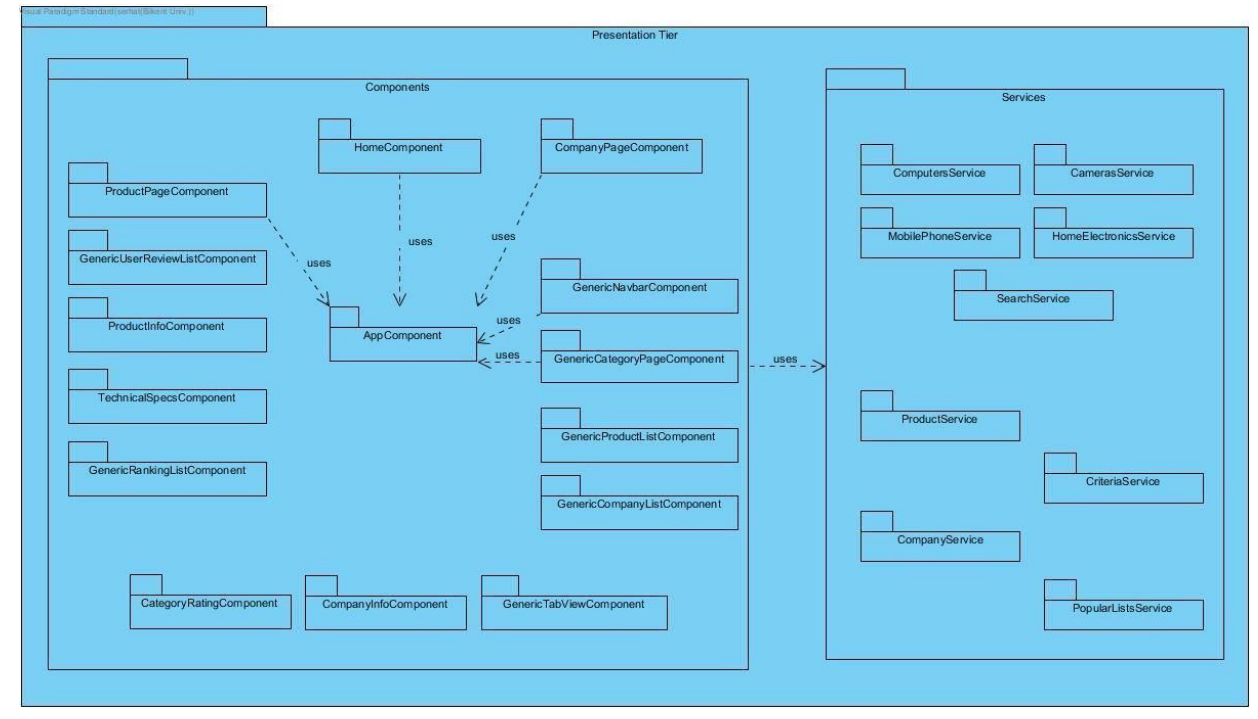

*Figure 1 Presentation Tier Diagram*

Generic components have multiple inheritance with the other component. because of heavy load on the diagram they are not shown on the diagram.

Presentation tier is responsible for managing interactions between the end-user and the user interface of the application

Logic tier is consist of 2 different parts which are:

- **Components**
- **Services**

## <span id="page-4-1"></span>**2.1.1. Components**

This package inside presentation tier includes HTML and CSS files that will be presented to the client. It also create a pattern for the design of front end.

**AppComponent:** AppComponent class is basically a design part of the TechRank web page which will be common for all of the pages inside the web application. It will contains web page header.

**HomeComponent:** HomeComponent is the class that is designed for UI design of the main (entering) page of the webpage. This component will contains popular ranking lists inside it which will be created by using other components.

**ProductPageComponent:** ProductPageComponent is responsible from design of the product pages. This component will contain all of the technicalSpecsComponent, ProductInfoComponent, GenericUserReviewListComponent, GenericRankingListComponents **CompanyPageComponent:** CompanyPageComponent is responsible from design of the company pages. This component will contain CompanyInfoComponent and CategoryRatingComponent.

#### Other components are:

**GenericCategoryPageComponent GenericTabViewComponent GenericNavbarComponent GenericProductListComponent GenericCompanyListComponent GenericUserReviewListComponent GenericRankingListComponent ProductInfoComponent TechnicalSpecsComponent CompanyInfoComponent CategoryRatingComponent**

## Note :detailed content of these components explained in third part of the report.

### <span id="page-5-0"></span>**2.1.2. Services**

**ProductService:** This module's functions are used by **ProductPageComponent** and all of other components that required product info form backend, in order to make REST calls to the server. It handles the product related endpoints and their communication with the server.

**CompanyService:** This module's functions are used by **CompanyPageComponent** in order to make REST calls to the server. It handles the company related endpoints and their communication with the server.

**PopularListService:** This module's functions are used by **HomeComponent** in order to make REST calls to the server. By using this class home component can reach all 4 popular list from backend. It handles the popular list related endpoints and their communication with the server.

**CriteriaService:** This module's functions are used by **most of the Components** in order to make

REST calls to the servers. It handles the criterion related endpoints and their communication with the server.

**ComputersService:** This module basically gets company and product list that belongs to this category from backend.

Note: Other Category Services that similar to ComputersService are not described in detail since their content is same with ComputersService.

Note: Search bar related endpoints and their RESTful services are handled inside all the components and services according to the type of the query passed by the client to the search-bar.

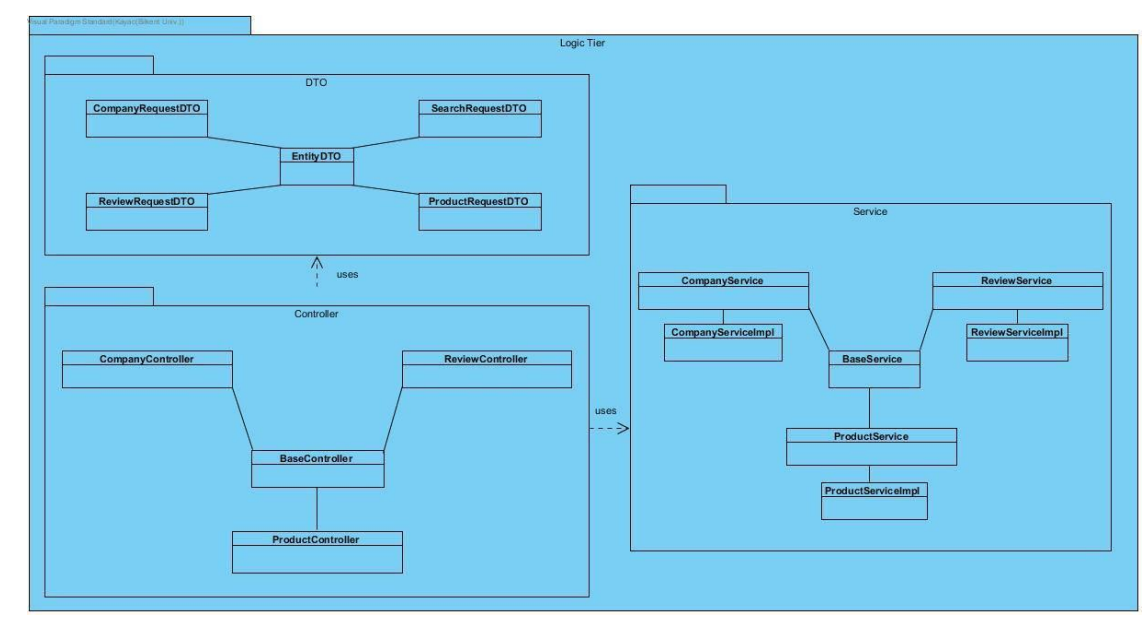

## <span id="page-6-0"></span>**2.2 Logic Tier**

*Figure 2 Logic Tier Diagram*

Logic tier is consist of 3 different components which are:

- DTO
- **Controller**
- **Service**

## <span id="page-6-1"></span>**2.2.1. DTO**

**EntityDTO:** Base parent class that is responsible for holding information common to all the DTOs. DTO classes are used in the process of communication with the frontend. The server does not respond to the requests directly with the entity classes but with DTO classes to either encapsulate the entity classes or limit the response messages from the server regarding security concerns. DTO classes reshape the entity classes and are then used by controllers while responding the request.

**CompanyRequestDTO:** This class is responsible for deciding what to return if a company-related request is detected.

**ReviewRequestDTO:** This class is responsible for deciding what to return if a review related request is detected.

**SearchRequestDTO:** This class is responsible for deciding what to return if search request is detected. It in most of the cases encapsulates list of objects to be used and returned back to client. **ProductRequestDTO:** This class is responsible for deciding what to return if a produce related request is detected.

### <span id="page-7-0"></span>**2.2.2. Controller**

**CompanyController:** This class responsible for handling the REST request endpoints related to companies originating from the client. It uses CompanyService to get data (in Company type) and then convert it to CompanyDTO to respond to the request queried by the client.

**ReviewController:** This class responsible for handling the REST request endpoints related to user reviews (comments) originating from the client. It uses ReviewService to get data (in Review type) and then convert it to ReviewDTO to respond to the request queried by the client.

**ProductController:** This class responsible for handling the REST request endpoints related to products originating from the client. It uses ProductService to get data (in Product type) and then convert it to ProductDTO to respond to the request queried by the client.

#### <span id="page-7-1"></span>**2.2.3. Service**

CompanyService: This interface is used by CompanyController which uses this class' methods for retrieving related information from the database.

**CompanyServiceImpl:** This class provides the implementation for CompanyService interface. This class uses CompanyRepository class to ask for the data in the database. ReviewService: This interface is used by ReviewController which uses this class' methods for retrieving related information from the database.

**ReviewServiceImpl:** This class provides the implementation for ReviewService interface. This class uses ReviewRepository class to ask for the data in the database. ProductService: This interface is used by ProductController which uses this class'

methods for retrieving related information from the database.

**ProductServiceImpl:** This class provides the implementation for ProductService interface. This class uses ProductRepository class to ask for the data in the database.

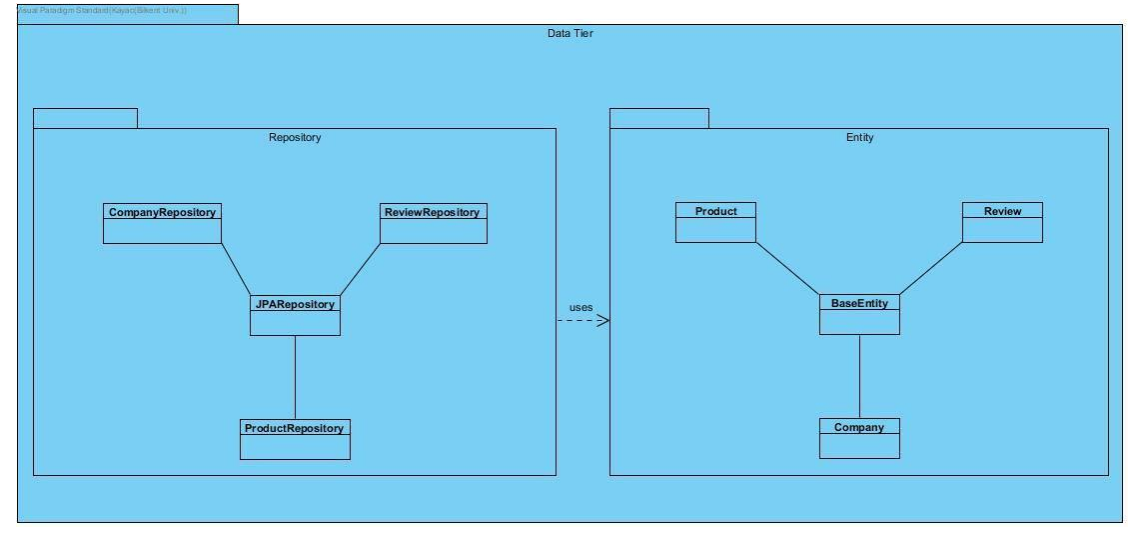

## <span id="page-8-0"></span>**2.3 Data Tier**

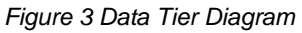

Data Tier consists of 2 different components which are:

- **Repository**
- **Entity**

## <span id="page-8-1"></span>**2.3.1. Repository**

**CompanyRepository:** This class is used by CompanyService, it returns back to it after retrieving data related to Company entity. This class extends JPARepository interface (found in Spring Framework package) which provides wide range of interactive methods to retrieve data from the database.

**ReviewRepository:** This class is used by ReviewService, it returns back to it after retrieving data related to Review entity. This class extends JPARepository interface (found in Spring Framework package) which provides wide range of interactive methods to retrieve data from the database.

**ProductRepository:** This class is used by ProductService, it returns back to it after retrieving data related to Product entity. This class extends JPARepository interface (found in Spring Framework package) which provides wide range of interactive methods to retrieve data from the database.

#### <span id="page-9-0"></span>**2.3.2. Entity**

**BaseEntity:** Base parent class of entity objects which holds common information that all the entities share. Custom entity classes below which extends this class will be used by related repositories while retrieving information from database.

**Product:** This class represents the Product entity which is basically a representative of an object retrieved from Product table.

**Review:** This class represents the Review entity which is basically a representative of an object retrieved from Retrieve table.

**Company:** This class represents the Company entity which is basically a representative of an object retrieved from Company table.

Note: Repository interfaces, by means of using JPARepository interface, create a vast amount of methods related to the entity object that it is bound to so that complex queries can be handled.

## <span id="page-10-0"></span>**3. Class Diagram**

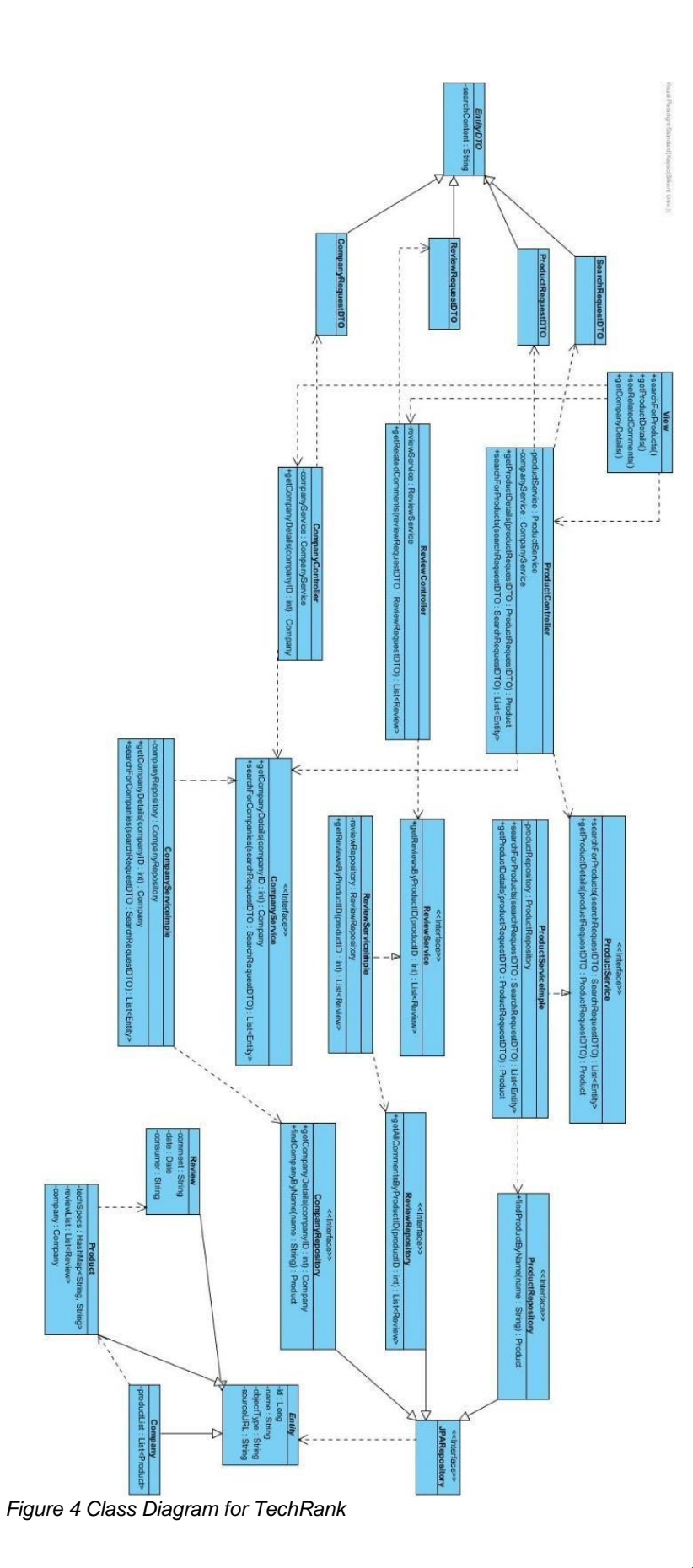

## <span id="page-11-0"></span>**4. Impact of Engineering Solutions**

## <span id="page-11-1"></span>**4.1 Global Impact**

Our application mainly focuses on to give general information, ranking and rating about the product in less time. People prefer our system instead of searching product in eBay, Amazon etc. due to saving their time when they are getting general information about product. In our system, we have large dataset which includes huge number of comments that are comes from trusted e-commerce websites. This also makes our system useful.

## <span id="page-11-2"></span>**4.2. Economic Impact**

Our system has no economic impact. It can be used by individual people not by any company. Additionally, our system does not offer any user cost. Therefore, everyone can use it for free.

## <span id="page-11-3"></span>**4.3. Societal Impact**

Since TechRank is a rating and ranking application which is based on shopping web sites, it directly affects people's shopping preferences. By giving information about products, TechRank helps people from all over the world to choose the product which is appropriate for user's requirements. Besides that, TechRank also can be used by advertisers in order to compare product. Therefore, they can easily and quickly select the product to advertisement.

## <span id="page-11-4"></span>**5. Contemporary Issues**

Our data are written in English and foreign languages which are from most popular and reliable ecommercial websites. That's why, TechRank uses comments that are English and translated foreign languages. Additionally, there is no language selection feature in TechRank. Therefore, there will be an issue for people who do not know English language.

Each team member is responsible with the data and code which they used in the project. Retrieved data from e-commercial websites were used for academic purposes. As a team, we also do not generate any income from our software, so there can be no legal discussion.

## <span id="page-11-5"></span>**6. New Tools and Technologies Used**

**Webstorm:** Webstorm is a javascript IDE developed by JetBrains. It can easily handle complex

server and client side development with Node.js.[1] In our case Angular cli project creation and development was very easy to go on with Webstrom. By means of its built-in terminal, the architecture components are easily constructed.

**InteliJ IDEA:** IntelliJ IDEA is a special programming environment or integrated development environment (IDE) largely meant for Java. This environment is used especially for the development of programs. It is developed by a company called JetBrains, which was formally called IntelliJ.[2] For our project, Java Spring backend is developed and deployed by use of IntelliJ. It has plugins which makes configurations easy and the dependency management is done so easily with its gradle project capabilities.

**Angular:** Angular is an open source front end framework and it was **written** in Typescript. It was built by developers of Google.[3] In our project, we get opportunities that Angular 4-5-6-7 offers in its cumulative growth releases. By means of its component-wise architecture, frontend development was done in a very organized way.

**MySQL:** MySQL is an open source database for web-based applications, used high profile web properties.[4] The use cases of our project required a lot of relations between the entities, so that the benefits of MySQL relational database have been used.

**Git:** Git is a software that is used for Version Control. It is free and open source.[5] As it is a distributed version control system, we benefit from the opportunity that let us all to get separate copies of repositories.

**GitLab:** GitLab is a web-based DevOps lifecycle tool that provides a [Git](http://www.wikizero.biz/index.php?q=aHR0cHM6Ly9lbi53aWtpcGVkaWEub3JnL3dpa2kvR2l0Xyhzb2Z0d2FyZSk)[-repository](http://www.wikizero.biz/index.php?q=aHR0cHM6Ly9lbi53aWtpcGVkaWEub3JnL3dpa2kvUmVwb3NpdG9yeV8odmVyc2lvbl9jb250cm9sKQ) manager providing [wiki,](http://www.wikizero.biz/index.php?q=aHR0cHM6Ly9lbi53aWtpcGVkaWEub3JnL3dpa2kvV2lraQ) [issue-tracking](http://www.wikizero.biz/index.php?q=aHR0cHM6Ly9lbi53aWtpcGVkaWEub3JnL3dpa2kvSXNzdWVfdHJhY2tpbmdfc3lzdGVt) and [CI/CDp](http://www.wikizero.biz/index.php?q=aHR0cHM6Ly9lbi53aWtpcGVkaWEub3JnL3dpa2kvQ0kvQ0Q)ipeline<sup>[\[7\]](http://www.wikizero.biz/index.php?q=aHR0cHM6Ly9lbi53aWtpcGVkaWEub3JnL3dpa2kvR2l0TGFiI2NpdGVfbm90ZS03)</sup> features, using an [open-source](http://www.wikizero.biz/index.php?q=aHR0cHM6Ly9lbi53aWtpcGVkaWEub3JnL3dpa2kvT3Blbi1zb3VyY2Vfc29mdHdhcmU) license, developed by GitLab Inc.[6] Gitlab has issue boards in which we were able to follow the work done and burndown in a scrum way. It also gave us an opportunity to get private repositories for free.

**NLP(Natural Learning Processing):** Natural language processing (NLP) is a branch of [artificial](https://www.sas.com/en_us/insights/analytics/what-is-artificial-intelligence.html)  [intelligence](https://www.sas.com/en_us/insights/analytics/what-is-artificial-intelligence.html) that helps computers understand, interpret and manipulate human language. NLP draws from many disciplines, including computer science and computational linguistics, in its pursuit to fill the gap between human communication and computer understanding.[7] As the analysis of language, we had an opportunity to tokenize and get the simple sentence structures of the corpus.

**Java Spring Framework:** Spring Framework is a Java platform that provides comprehensive

infrastructure support for developing Java applications. Spring handles the infrastructure so you can focus on your application. [8]. Java Spring enabled us to have a flexible code in the backend by means of integrating Hibernate, JPARepository to easily manage and configure database and backend server API.

**Pandas:** Pandas is an open source, BSD-licensed library providing high-performance, easy-to-use data structures and data analysis tools for the [Python](https://www.python.org/) programming language. [\[9\]](https://pandas.pydata.org/) It is used in the process of converting variable types to work on some machine learning algorithms.

**Sci-kit learn:** Scikit-learn is a free machine learning library for the Python programming language. Sc-kit learn models are used in our project, where we changed parameters of given models and methods to make them fit to our project. [10]

**NLTK (Natural Language Toolkit):** NLTK is a leading platform for building Python programs to work with human language data. [\[11\]](https://www.nltk.org/) It is used in various places where we are dealing with modifying reviews which are all instance of human language data.

**PyMySql:** *PyMySQL* is a pure-Python MySQL client library, based on PEP 249. Most public APIs are compatible with mysqlclient and MySQLdb. PyMySQL works with MySQL 5.5+ and MariaDB 5.5+. [\[12\]](http://zetcode.com/python/pymysql/) PyMySql is used in scripts that makes conversions from data scraped as MongoDB document to MySql insert and update queries to insert them in our relational database.

**MongoDB:** MongoDB is a document database with the scalability and flexibility that you want with the querying and indexing that you need. [\[13\]](https://www.mongodb.com/what-is-mongodb) MongoDB is used to hold scraped data which are converted to MySql indexes later.

**Selenium:** Selenium is a free (open source) automated testing suite for web applications across different browsers and platforms. [\[14\]](https://www.guru99.com/introduction-to-selenium.html) Selenium is used to automate browser to scrape the needed data from websites.

## <span id="page-14-1"></span><span id="page-14-0"></span>**7. Appendix**

## **User Manual**

## **System Overview**

TechRank saves people's time to read comments of product in the e-commerce shopping website and provide general view of customer satisfaction. TechRank helps people to decide and find out which technological product is beneficial and necessary for them. TechRank ranks the devices on the same category using criteria. TechRank will also decide on overall rating for the device and overall rating for the producer company of the device.

TechRank is currently available on web-browsers, such as Mozilla Firefox, Internet Explorer, Safari, and Google Chrome. TechRank is also compatible with mobile phones and can be accessed through the phone's web browser.

### **System Configuration**

TechRank has platform support for all web browsers on desktop and mobile devices. It features one main screen for the app that can be accessed through the website. Users can search for the product by clicking the search button. They can see ratings and ratings of products and companies for different categories and also comments of the products

#### **User Access Levels**

All users can only view information but cannot directly add or edit new information to the system.

## **Getting Started**

#### **Accessing the Page**

Our app is deployed on local server, so it starts with a source code.

#### **System Menu**

#### **Searching a Product**

After a user has entered the website, he/she can see popular products list in the main page and the user can search a product or a company by typing it to the search text field and after clicks 'rank it' button.

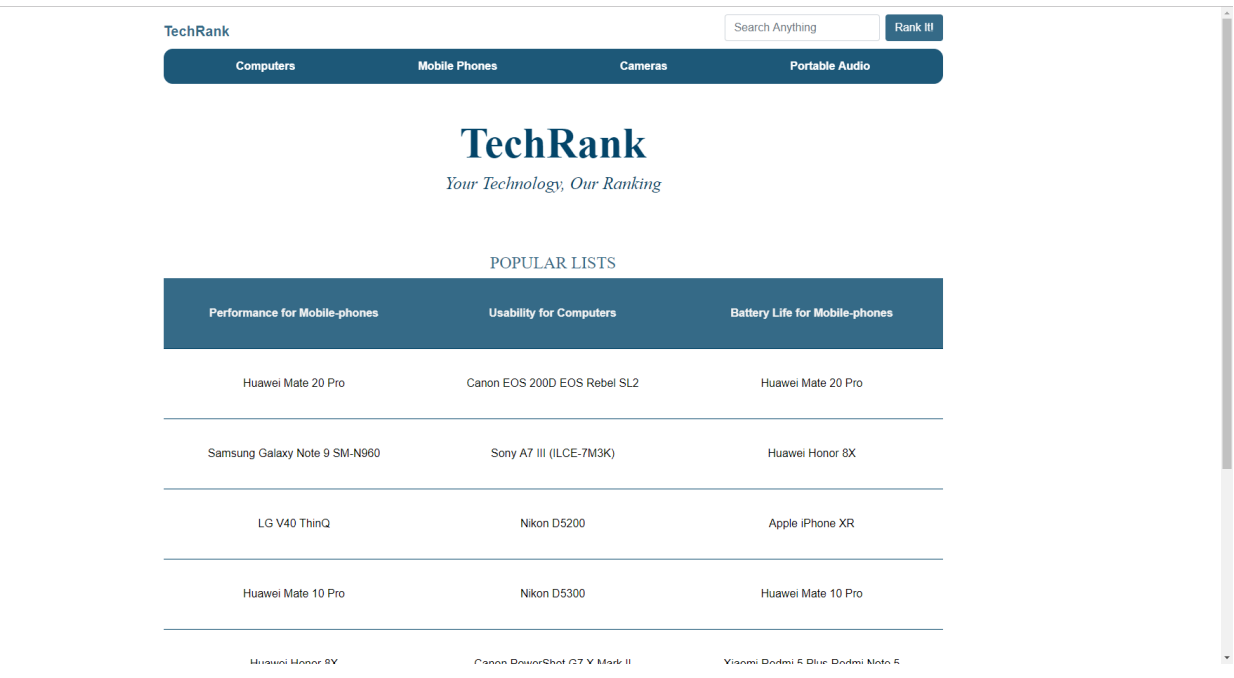

Then, this page redirects user to the search result page.

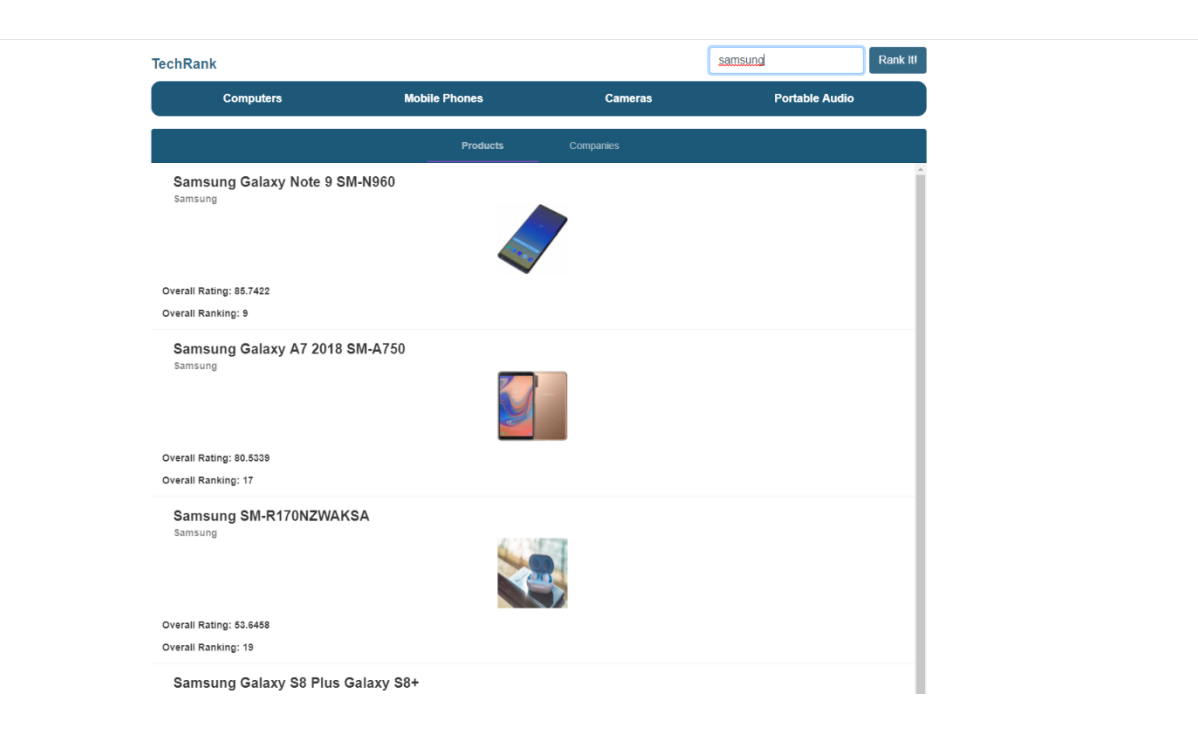

User can see products' and companies' search result by clicking 'Product' and 'Companies'

#### **Accessing Categories**

User can access the product categories by clicking 'Computers', 'Mobile Phones', 'Cameras', 'Televisions', 'Portable Audios'. User is redirected to that products' general page.

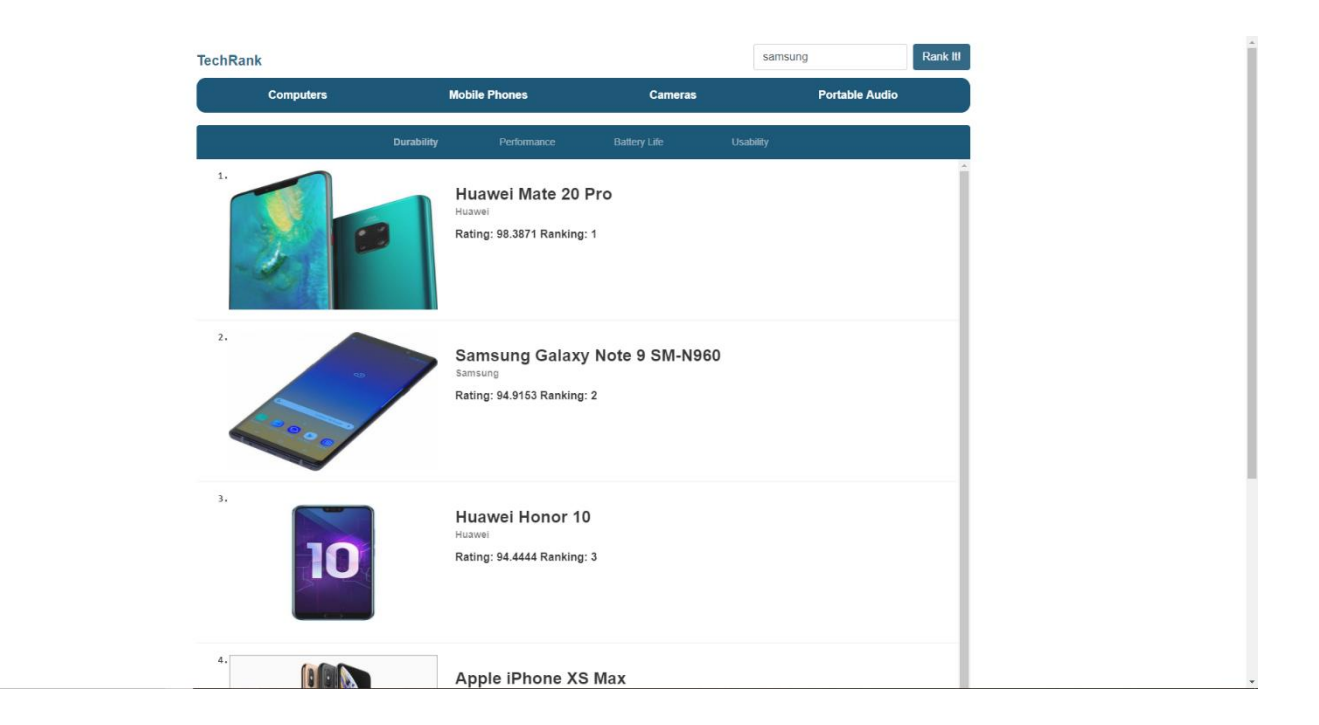

From this page user can see the listed products according to ratings about that category by clicking 'Durability', 'Performance', 'Battery Life', and 'Usability'.

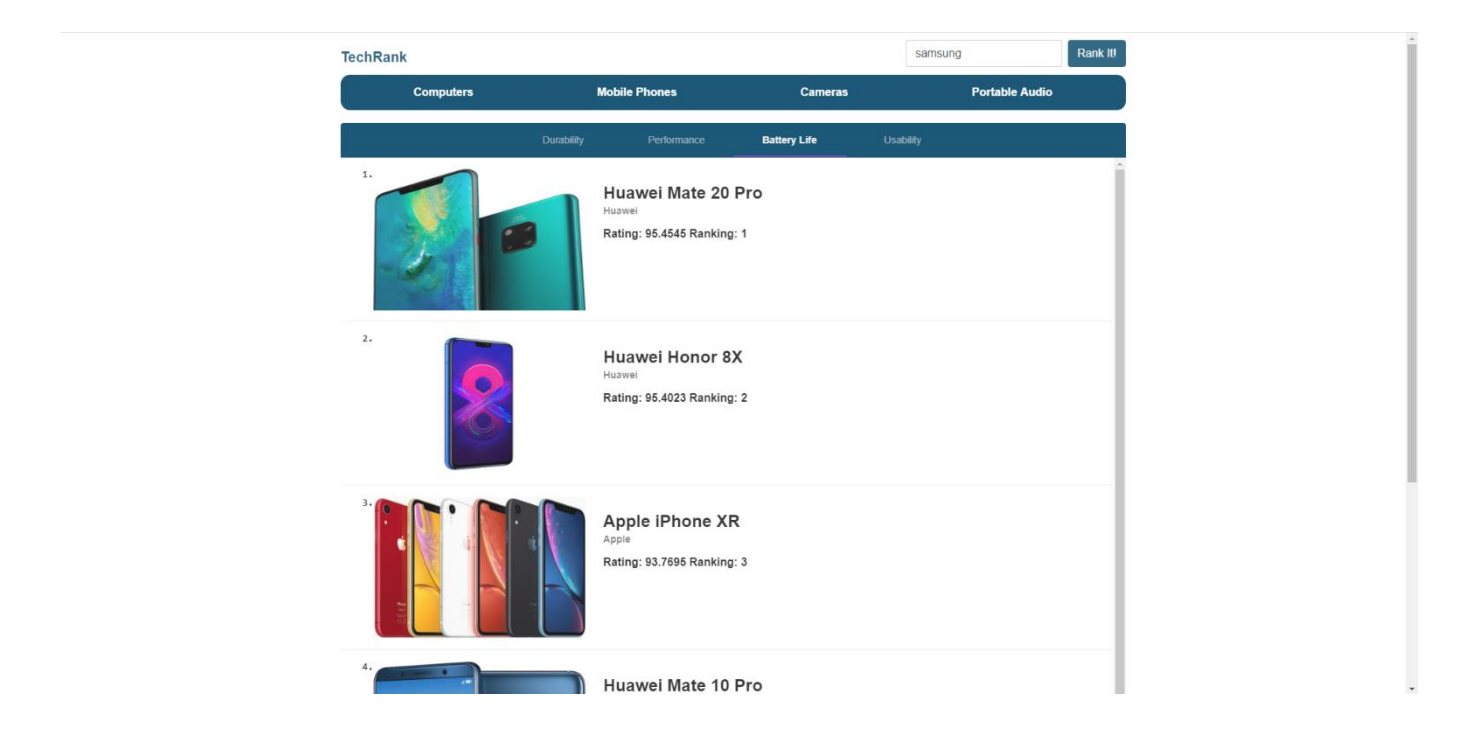

User can access specific product's page by clicking into the product from the main page or search result page.

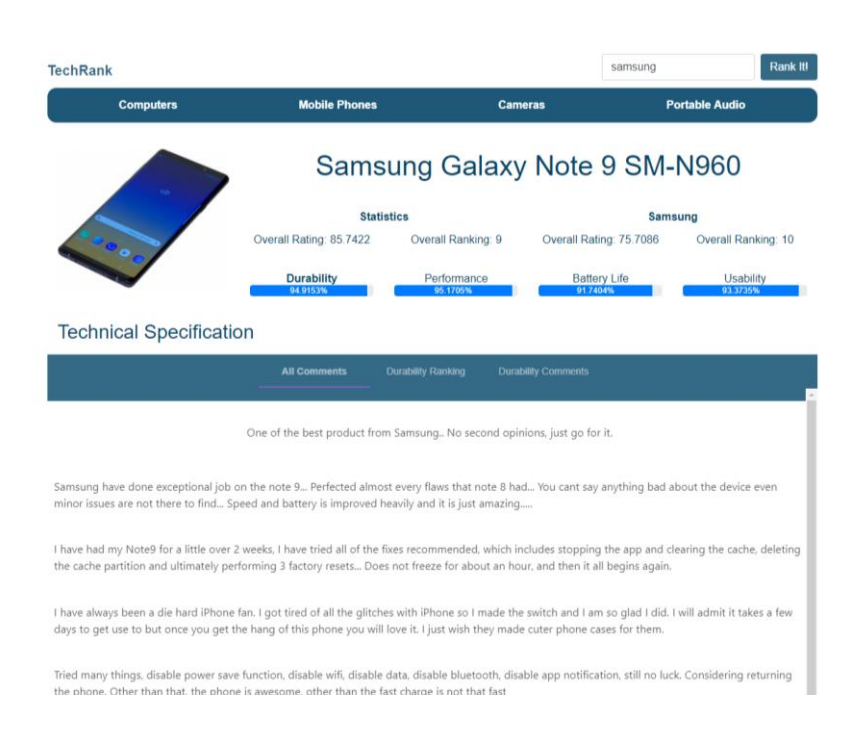

In this page, user can see product's and company's overall rating and rankings and product's ranking according to categories. By clicking into categories user can see both all comments and comments that are related with that category and category ratings.

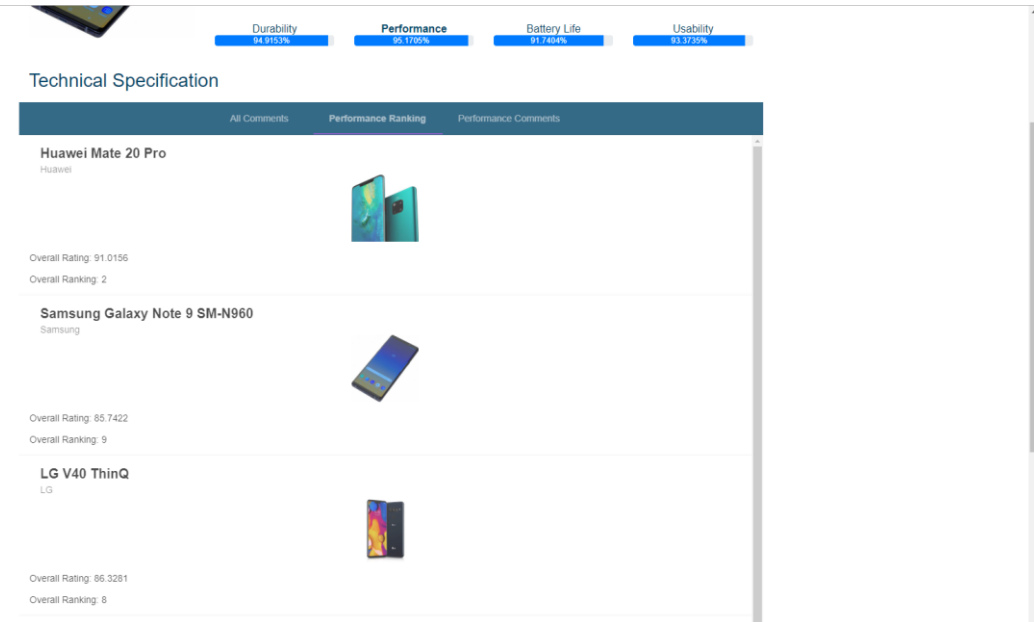

When criterion is selected, in the above case, performance, system gives the products on the same category with the currently viewed product ordered by the ratings on the selected criteria. User can select any product or company from this list and move to its page.

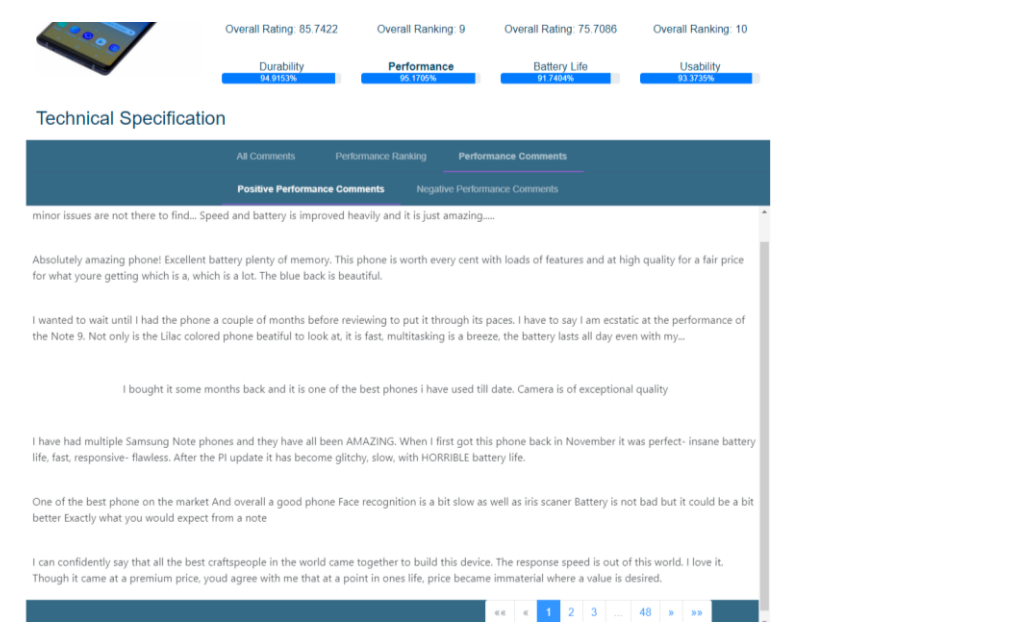

User can also view positive and negative comments which holds information on selected criteria. This way user can see where our rating and ranking come from.

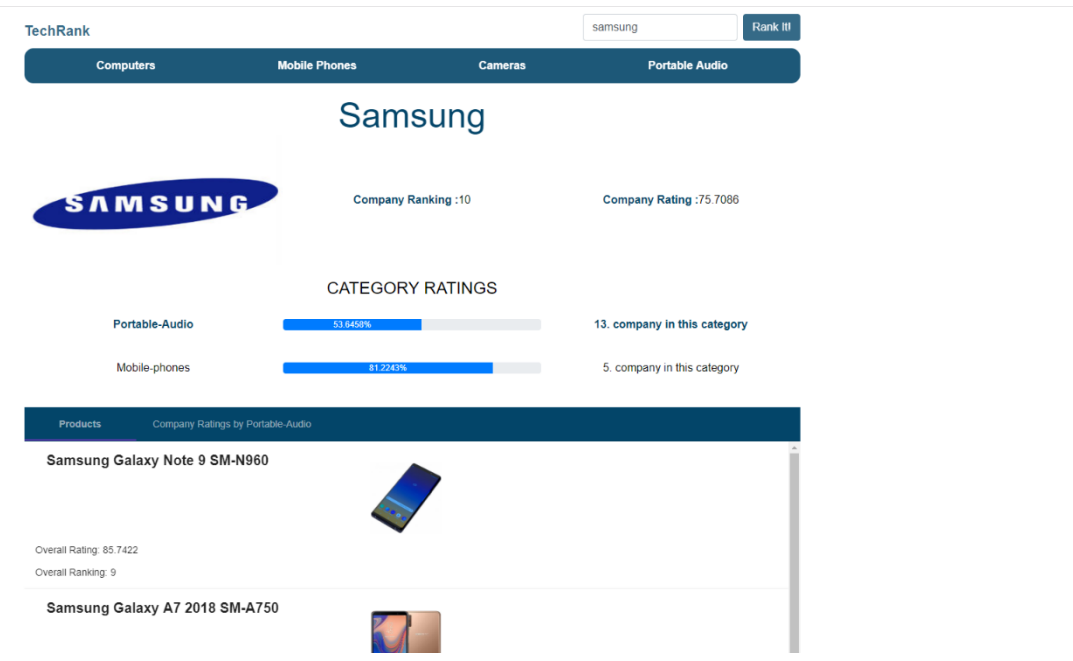

User can also view page of companies where overall rating and ranking of the company is given. User can view all the products of the company and move to their page.

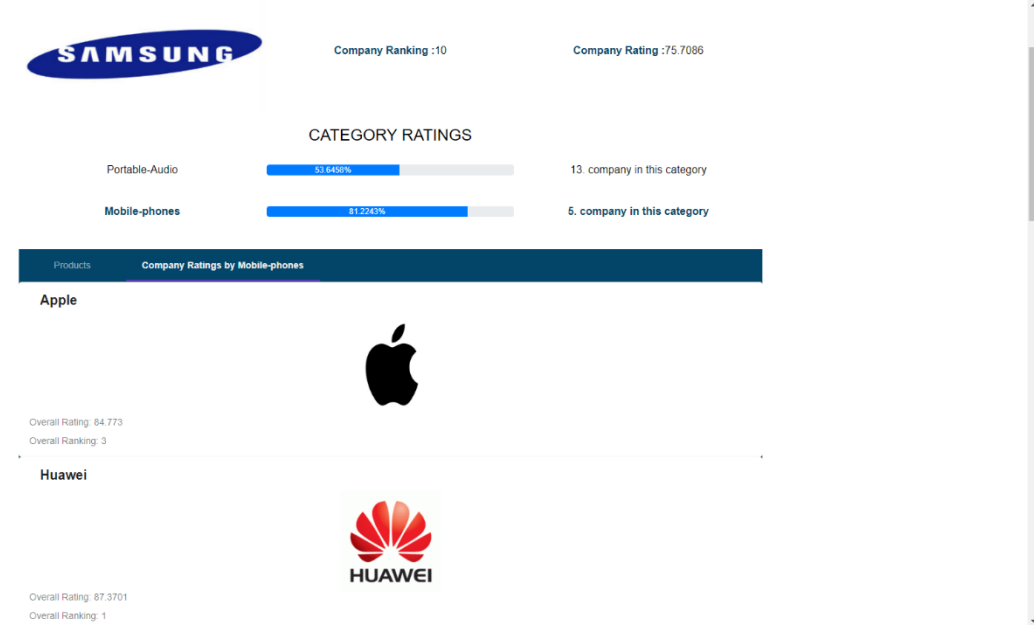

When selected a category that the company have products of, user can view list of all companies that compete in this category ordered by their ranking on this category.

## <span id="page-20-0"></span>**References**

[1] "What is WebStorm IDE?", Quora, 2018. [Online]. Available: [https://www.quora.com/What-is-](https://www.quora.com/What-is-WebStorm-IDE)[WebStorm-IDE.](https://www.quora.com/What-is-WebStorm-IDE) [Accessed: 02- May- 2019].

[2] "IntelliJ Idea, Techopedia, 2018. [Online]. Available:

[https://www.techopedia.com/definition/7755/intellij-idea.](https://www.techopedia.com/definition/7755/intellij-idea) [Accessed: 02- May- 2019].

[3] "What exactly is Angular 2, Quora, 2018. [Online]. Available: [https://www.quora.com/What](https://www.quora.com/What-exactly-is-Angular-2)[exactly-is-Angular-2.](https://www.quora.com/What-exactly-is-Angular-2) [Accessed: 02- May- 2019].

[4] "About MySQL, MySQL, 2018. [Online]. Available: [https://www.mysql.com/about/.](https://www.mysql.com/about/) [Accessed: 02- May- 2019].

[5] "What is Git and why should I use it, Quora, 2018. [Online]. Available:

[https://www.quora.com/What-is-Git-and-why-should-I-use-it.](https://www.quora.com/What-is-Git-and-why-should-I-use-it) [Accessed: 02- May- 2019].

[6] "Gitlab, Wikipedia, 2018. [Online]. Available: [https://en.wikipedia.org/wiki/GitLab.](https://en.wikipedia.org/wiki/GitLab) [Accessed: 02- May- 2019].

[7] "What is natural language processing nlp, Sas, 2018. [Online]. Available:

[https://www.sas.com/en\\_us/insights/analytics/what-is-natural-language-processing-](https://www.sas.com/en_us/insights/analytics/what-is-natural-language-processing-nlp.html#nlphowitworks)

[nlp.html#nlphowitworks.](https://www.sas.com/en_us/insights/analytics/what-is-natural-language-processing-nlp.html#nlphowitworks) [Accessed: 02- May- 2019].

[8] *Introduction to Spring Framework*. [Online]. Available:

https://docs.spring.io/spring/docs/3.1.x/spring-framework-reference/html/overview.html. [Accessed: 09-May-2019].

[9] "Python Data Analysis Library¶," *pandas*. [Online]. Available: https://pandas.pydata.org/. [Accessed: 09-May-2019].

[10] "Scikit-learn," *Wikipedia*, 05-May-2019. [Online]. Available: https://en.wikipedia.org/wiki/Scikitlearn. [Accessed: 09-May-2019].

[11] "Natural Language Toolkit¶," *Natural Language Toolkit - NLTK 3.4.1 documentation*. [Online]. Available: https://www.nltk.org/. [Accessed: 09-May-2019].

[12] J. Bodnar, "PyMySQL tutorial," *PyMySQL tutorial - Python MySQL programming with PyMySQL module*. [Online]. Available: http://zetcode.com/python/pymysql/. [Accessed: 09-May-2019].

[13] "What Is MongoDB?," *MongoDB*. [Online]. Available: https://www.mongodb.com/what-ismongodb. [Accessed: 09-May-2019].

[14] "What is Selenium? Introduction to Selenium Automation Testing," *Meet Guru99 - Free Training Tutorials & Video for IT Courses*. [Online]. Available: https://www.guru99.com/introductionto-selenium.html. [Accessed: 09-May-2019].